### MAC2166 – Introdução à Computação ESCOLA POLITÉCNICA Terceira Prova – 24 de junho de 2014

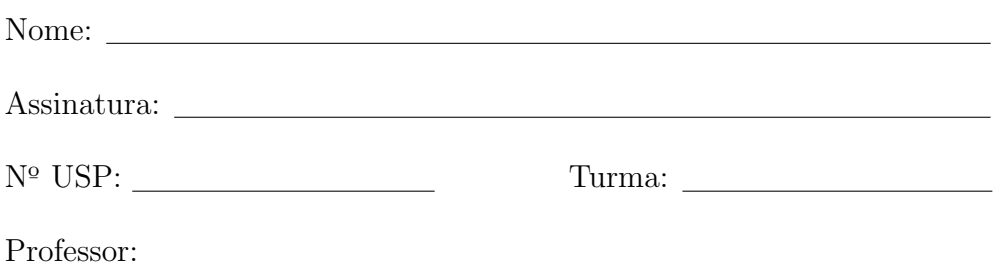

### Instruções:

- 1. N˜ao destaque as folhas deste caderno.
- 2. A prova consta de 3 questões. Verifique antes de começar a prova se o seu caderno de questões está completo.
- 3. A prova pode ser feita a lápis. Cuidado com a legibilidade e, principalmente, com a TABULAÇÃO.
- 4. Qualquer questão pode ser resolvida em qualquer página. Se a questão não está na página correspondente ao enunciado basta indicar isto na página e escrever QUESTAO X em letras ENORMES antes da solução.
- 5. Não é necessário apagar rascunhos no caderno de questões.
- 6. Não é permitido o uso de folhas avulsas para rascunho.
- 7. Não é permitido o uso de equipamentos eletrônicos.
- 8. Não é permitido a consulta a livros, apontamentos ou colegas.
- 9. Você pode definir funções e usá-las à vontade.

# DURAÇÃO DA PROVA: 2 horas

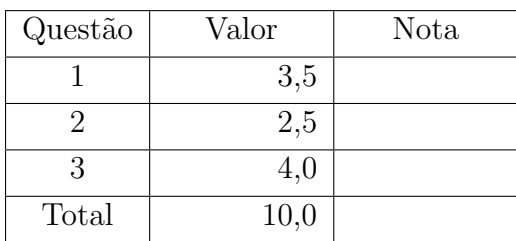

## $QUESTÃO 1 (3,5 \text{ pontos})$

 $(a)$   $(1,5)$  ponto) Escreva uma função com protótipo

float arctan(float x);  $\qquad \qquad \text{ou} \qquad \qquad \text{double arctan(double x)}$ ;

que recebe como parâmetro um número real  $x \in [0, 1]$  e retorna uma aproximação do arco tangente de x em radianos. A aproximação deve ser calculada usando a série

$$
\arctan(x) = x - \frac{x^3}{3} + \frac{x^5}{5} - \frac{x^7}{7} + \cdots
$$

incluindo todos os termos até, inclusive, o primeiro tal que  $\frac{x^k}{1}$  $\frac{1}{k}$  < 0.0001.

```
float _arctan(float x)
{
  float arco;
  float xk;
  float termo;
  int k;
  /* inicializacoes */
  k = 1;xk = x;termo = x; /* primeiro termo */
  arco = termo;
  while (termo <= -EPS || EPS <= termo)
   {
       k = k + 2;xk = - xk * x * x;termo = xk / k;
       arco = arco + termo;
  }
  return arco ;
}
```
(b) (2,0 pontos) Escreva um programa em C que lê um inteiro n,  $n > 0$ , e as coordenadas reais de n pontos no primeiro quadrante ( $x \geq 0$  e y  $\geq 0$ , mas distintos de  $(0,0)$ ), e determina um ponto tal que a reta que passa pela origem e por esse ponto forma o menor ˆangulo com o eixo horizontal. O programa deve imprimir as coordenadas desse ponto e o correspondente ângulo. Se houver mais de um ponto que determina o menor ˆangulo, o programa pode imprimir qualquer um deles.

Exemplo: Observe a figura abaixo e verifique que os ângulos correspondentes aos pontos marcados s˜ao aproximadamente os mostrados ao lado

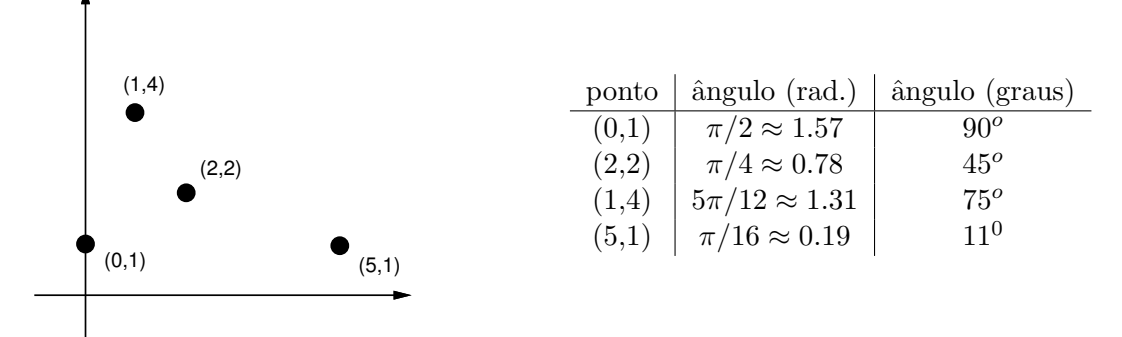

Dentre as retas que passam pela origem e por um desses pontos, o menor ângulo com o eixo horizontal é formado por aquela que passa por  $(5, 1)$ .

Para calcular o valor do ângulo  $\alpha$  entre o eixo horizontal e a reta que passa pela origem e pelo ponto de coordenadas  $(x, y)$ , use a seguinte fórmula:

$$
\alpha = \begin{cases} \arctan\left(\frac{y}{x}\right), & \text{caso } y < x, \\ \frac{\pi}{2} - \arctan\left(\frac{x}{y}\right), & \text{caso contrário,} \end{cases}
$$

na qual arctan é uma função que calcula o arco tangente de números entre 0 e 1.

Use 3.14 como valor aproximado de  $\pi$  e use a função do item anterior, mesmo que você não a tenha feito. Não é necessário reescrevê-la aqui.

```
#define PI 3.1415
int main()
{
    float x_min, y_min; /* coordenadas do ponto de menor angulo */
    float ang_min; /* angulo do vetor (x_min,y_min) */
    float x, y; /* coordenada do ponto lido */
    float ang; /* angulo do vetor (x,y) */
    int n; /* numero de pontos a serem lidos */
    int i; /* contador de numero de pontos lidos */
    printf("Digite o número de pontos: ") ;
    scanf("%d", &n) ;
    ang_min = PI; /* inicializamos ang_min com um valor grande */
    x_{min} = -1; y_{min} = 0; /* deixa o compilador feliz */
    for (i = 0; i < n; i++){
        printf("Digite as coordenadas x e y dos pontos: ") ;
        scanf("%f %f", &x, &y) ;
        if (y < x){
            ang = arctan(y/x);
        }
        else
        {
            ang = PI/2 - arctan(x/y);
        }
        if (ang < ang_min)
        {
            x_{min} = x;y_{min} = y;ang\_min = ang;
        }
    }
    printf("Menor ângulo: %f rad\n", ang_min);
    printf("Ponto: (\frac{f, f)}{f})\nm", x_min, y_min) ;
   return 0;
}
```
# $QUESTÃO 2 (2,5 \text{ pontos})$

Lewis Carroll, o autor de Alice no País das Maravilhas, inventou o seguinte jogo de palavras, cujo nome em inglês é word ladder. Nele, são dadas duas palavras de mesmo comprimento  $t$ , e o jogador deve encontrar uma sequência de palavras intermediárias, todas de comprimento  $t$ , em que duas palavras consecutivas diferem em exatamente uma letra.

### Exemplos:

Palavras: HEXA e MOLE Sequência: HEXA -> MEXA -> MELA -> MOLA -> MOLE Palavras: GALHO e MISTA Sequência: GALHO -> GANHO -> GANSO -> MANSO -> MANSA -> MASSA -> MISSA -> MISTA

Escreva um programa em C que, dado um inteiro positivo n e uma sequência de n palavras, verifica se a sequência é uma escada de palavras, ou seja, se todas as palavras da sequência têm o mesmo comprimento e se cada palavra da sequência, exceto a primeira, difere da anterior em exatamente uma letra. O seu programa deve imprimir Sim, é uma escada de palavras, ou Não, não é uma escada de palavras, conforme o caso.

Suponha que são dadas a seguinte definição e função:

```
#define MAX 30
int leia_string(char palavra[MAX]);
```
Essa função lê do teclado uma palavra, a armazena no vetor palavra, e retorna o comprimento da palavra lida. Suponha também que a palavra lida tem menos que MAX caracteres.

```
#define TRUE 1
#define FALSE 0
int main()
{
    char palavra_atual[MAX];
    int n_atual; /* comprimento da palavra em palavra_atual */
    char palavra_ant [MAX];
    int n_ant; /* comprimento da palavra em palavra_ant */
    int n; /* numero de palavras */
    int escada; /* indica se ou nao escada */
    int car_dif; /* contador de caracteres diferentes entre palavras */
    int i, j;
    printf("Digite n: ");
    scanf("%d", &n);
    /* leia a primeira palavra da sequencia */
    printf("Digite a palavra 1: ");
    n_ant = leia_string(palavra_ant);
    escada = TRUE;
    for (i=2; i<=n; i++)
    {
        /* leia proxima palavra */
        printf("Digite a palavra %d: ", i);
        n_atual= leia_string(palavra_atual);
        if (n_ant == n_atual){
            car\_diff = 0;for (j = 0; j < n_ant; j++){
                if (palavra_ant[j] != palavra_atual[j])
                {
                    car\_diff += 1;
                    /* copie o caractere de palavra_atual para palavra_ant */
                    palavra_ant[j] = palavra_atual[j];}
            }
            if (car_dif != 1) escada = FALSE;}
        else escada = FALSE;
    }
    if (escada)
        printf("Sim, é uma escada de palavras!\n\langle n''\rangle;
    else
        printf("Não, não é uma escada de palavras...\n");
    return 0;
```
}

### $QUESTÃO 3 (4.0 \text{ pontos})$

Dada uma sequência de  $n (n > 0)$  números inteiros, definimos a **mediana inteira** da seguinte forma:

- $\bullet$  se n é ímpar, a mediana inteira é o valor que ocupa a posição central na sequência quando ordenada,
- $\bullet$  se n é par, a mediana inteira é a parte inteira da média entre os valores que ocupam as posições mais centrais na sequência quando ordenada.

## Exemplos: Sequência: 7 -3 7 1 3 Sequência ordenada: -3 1 3 7 7 Mediana inteira: 3 Sequência: 11 10 6 3 1 0 Sequência ordenada: 0 1 3 6 10 11 Mediana inteira: 4 (pois os dois elementos mais centrais são 3 e 6, resultando em média 4.5, cuja parte inteira é 4).

Neste exercício, os vizinhos de uma posição qualquer de uma matriz são aqueles definidos pela vizinhança do tipo rei (isto é, as 8 posições adjacentes), como no EP4.

Seja M uma matriz de inteiros. Desejamos calcular uma matriz Med, também inteira, de mesma dimensão da matriz M, e na qual o elemento Med[i][j] é exatamente igual à **mediana inteira** dos valores de M na vizinhança de [i][j] mais o valor em M[i][j].

Exemplo: Na figura abaixo é mostrada uma matriz M e a respectiva matriz Med. Em destaque, a sequência de pontos (e respectiva sequência ordenada) considerada para o cálculo da mediana inteira em três coordenadas distintas da matriz.

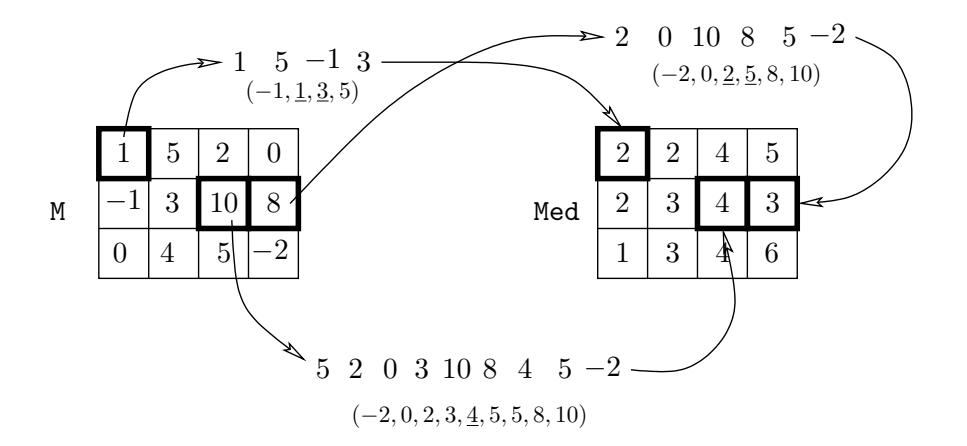

Suponha que são dadas as seguintes definições e funções:

#define MAX 100

a) void leia\_matriz(int M[MAX][MAX], int \*nlin, int \*ncol);

Lê uma matriz M de inteiros e devolve em \*nlin e \*ncol o número de linhas e de colunas de M, respectivamente. Suponha que a matriz lida tem no máximo MAX linhas e no máximo MAX colunas.

#### b) void imprima\_matriz(int M[MAX][MAX], int nlin, int ncol);

Recebe uma matriz M de inteiros com nlin linhas e ncol colunas, e imprime a matriz.

#### c) void ordene(int V[MAX], int k);

Recebe um vetor V com k inteiros, e rearranja os elementos em V de forma que os inteiros fiquem ordenados em V.

int vizinhos(int M[MAX][MAX], int nlin, int ncol, int i, int j, int V[MAX]);

que recebe uma matriz M de inteiros com nlin linhas e ncol colunas, os índices i (linha) e j (coluna) de uma posição da matriz, e devolve em V os valores de M em [i][j] e na vizinhança de [i][j]. A função deve retornar a quantidade de elementos armazenados no vetor V (que é igual ao número de vizinhos mais um).

```
int vizinhos(int i, int j, int M[MAX][MAX], int nlin, int ncol, int V[MAX])
{
    int lin, col, viz;
    viz = 0;for (lin = i-1; lin <= i+1; lin++)
    {
         for (col = j-1; col \le j+1; col++){
              if(0 \leq \lim k k \lim \leq \min k k \cup \{ \leq \text{col } k \} col \{ \text{col } \leq \text{ncol} \}{ /* [lin][col] e uma posicao valida */
                   V[viz] = M[lin][col];
                   viz = viz + 1;}
         }
    }
    return viz ;
}
```
b) (2,0 pontos) Escreva um programa em C que lê uma matriz M de inteiros, usando a função dada, e imprime a matriz mediana inteira calculada a partir de M. Suponha que o número de linhas e de colunas da matriz é no máximo MAX.

Para fazer este item, use as funções dadas e a do item (a), mesmo que você não a tenha feito. Não é necessário reescrever nem o protótipo, nem as funções aqui.

```
int main()
{
    int M[MAX][MAX], Med[MAX][MAX], V[MAX] ;
    int m, n, i, j, viz ;
    leia_matriz(M, &m, &n) ;
    for(i=0; i<m; i++)
    {
        for(j=0; j<n; j++){
            viz = vizinhos(i,j,M,m,n,V);
            ordene(V,viz) ;
            if(viz \frac{9}{6} 2 != 0)
            {
                Med[i][j] = V[viz/2];
            }
            else
            {
                Med[i][j] = (V[viz/2] + V[viz/2-1]) / 2;
            }
        }
    }
    imprima_matriz(Med,m,n) ;
    return 0 ;
}
```